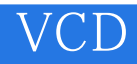

VCD

- 13 ISBN 9787900049421
- 10 ISBN 7900049428

出版时间:2000-9-1

版权说明:本站所提供下载的PDF图书仅提供预览和简介以及在线试读,请支持正版图书。

www.tushu000.com

## **VCD**

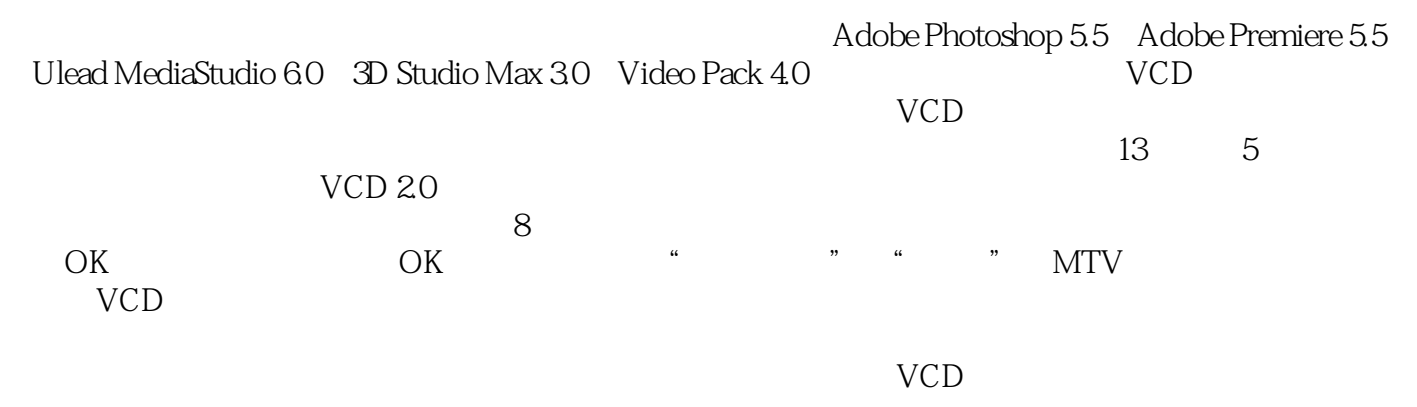

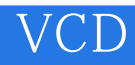

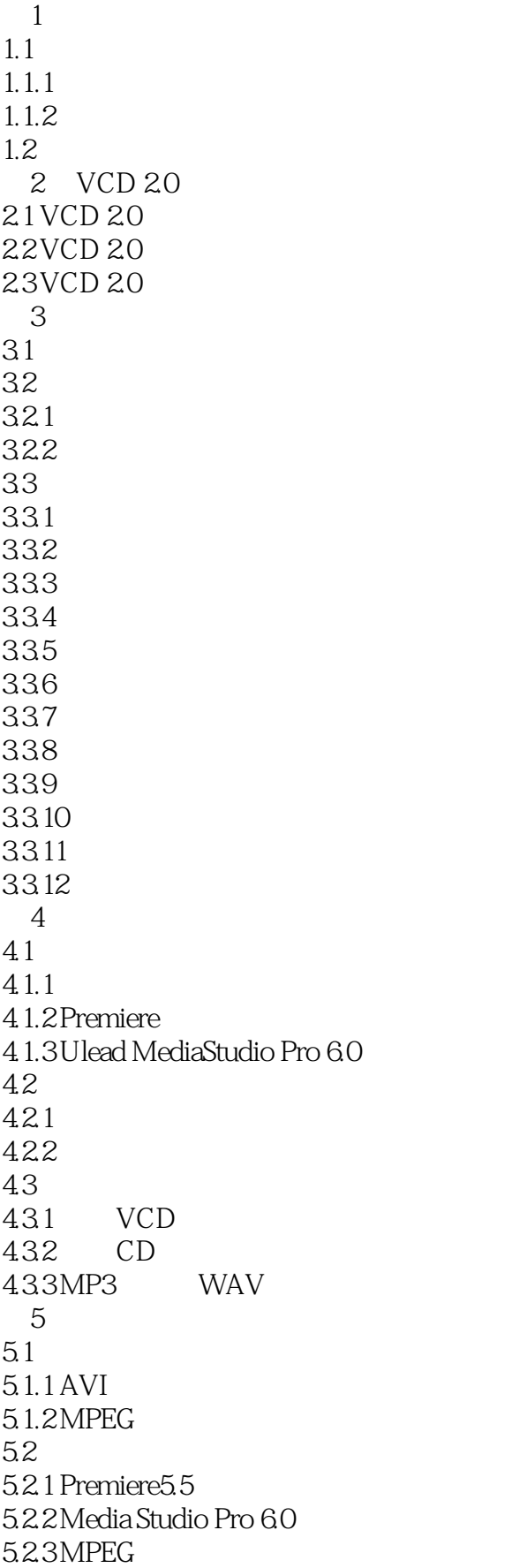

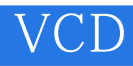

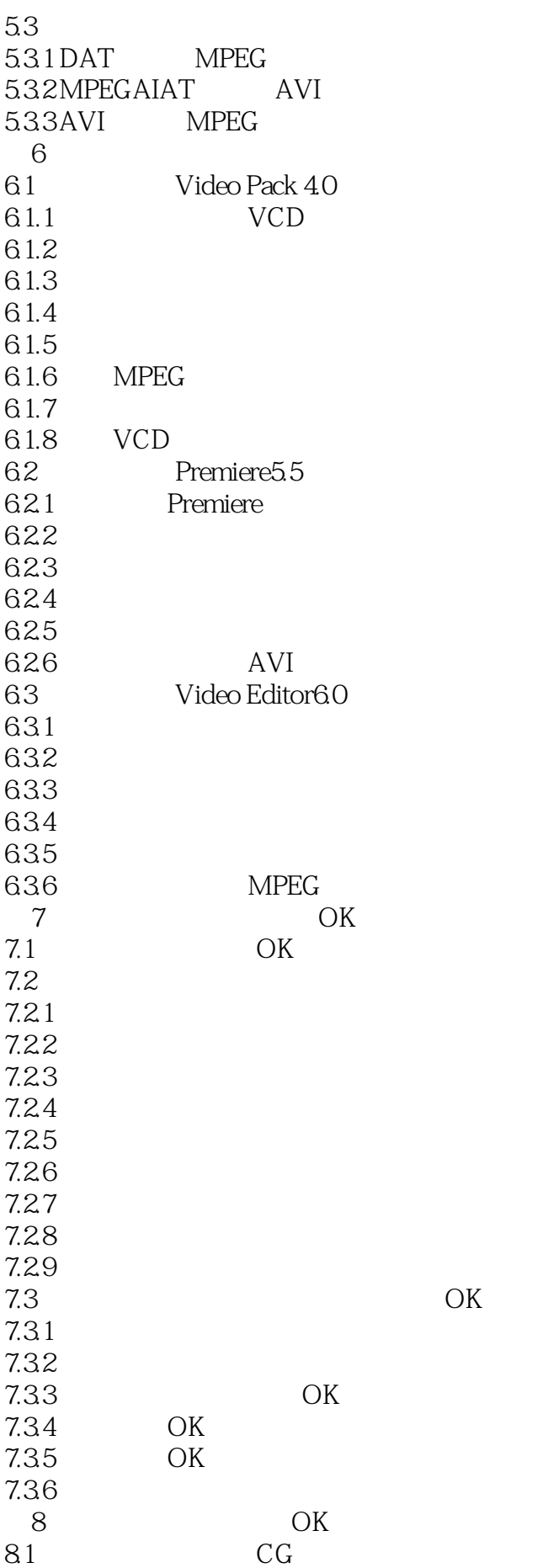

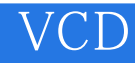

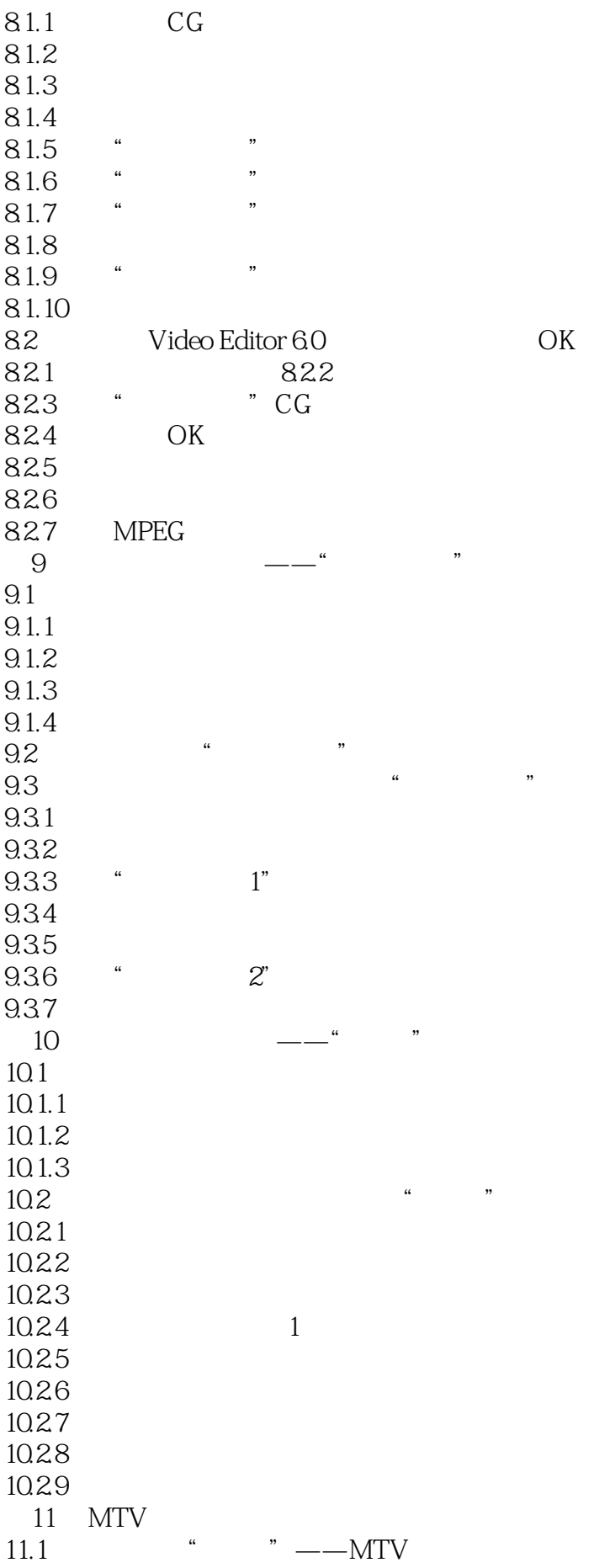

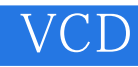

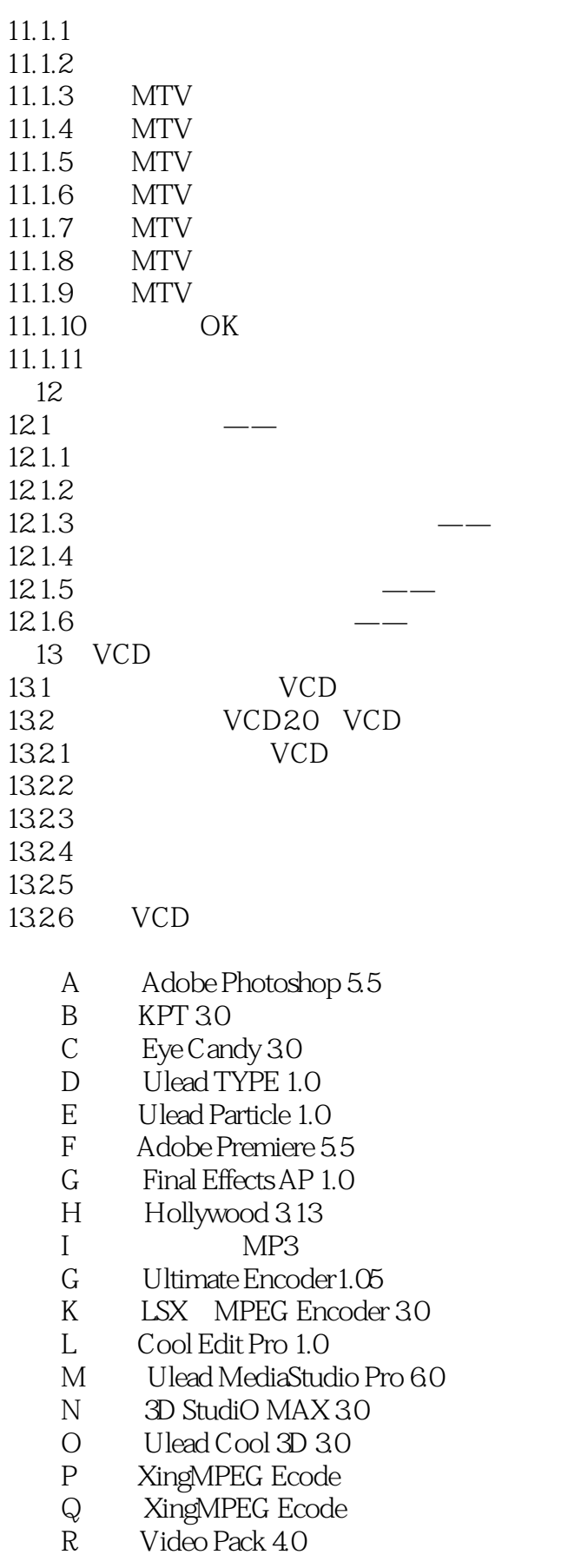

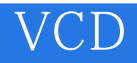

本站所提供下载的PDF图书仅提供预览和简介,请支持正版图书。

:www.tushu000.com